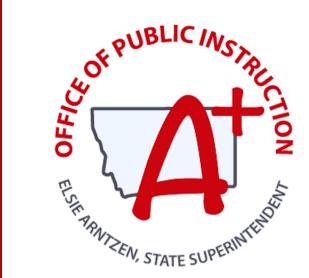

#### MONTANA ALIGNED TO STANDARDS THROUGH-YEAR

# Form B Live Q&A

Session 3: Test Administration &

Completion Monitoring

PRESENTED BY: CHARLES TURNER

PROJECT COORDINATOR

ASSESSMENT & TECHNOLOGY SOLUTIONS, UNIVERSITY OF KANSAS

TRESSA GRAVELEY

MAST ASSESSMENT SPECIALIST, OPI

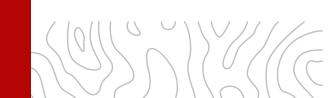

### Housekeeping

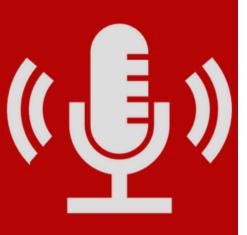

### **Session Norms**

- Sessions will be recorded and made available on the OPI MAST webpage.
- Interact using the chat and "raise hand" function in Zoom
- Mute your mic when it is not in use.
- Share your video if possible.
- Clearly name yourself as a participant.

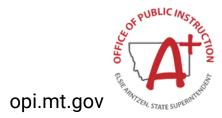

### **OBJECTIVES**

Learn about the...

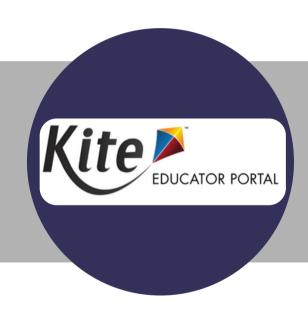

- Kite Educator Portal: Steps Before Testing (Recap)
  - Prepare Systems
  - User Management
  - Student Rostering & Entering PNPs
- Kite Educator Portal: Steps During Testing
  - Test Administration
  - Monitoring Testlet Completion

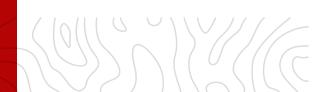

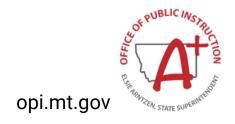

### **TESTING CHECKLIST**

## Before Testing

- Prepare Systems & Complete Training
- User Management, Rostering & Entering PNPs (no later than April 12th)
- Student Practice Test
- Schedule Student Testing
- Printing Student Tickets & DACs
- Teachers verify rosters and student PNPs

#### During Testing

- Verify Security of Testing Environment
- Actively Administer & Monitor Scheduled Testlets
  - o Testing Window April 15 May 10, 2024
- Update Rosters & student PNPs throughout window
- Ensure Test Completion
- Schedule Makeup Testing within Testing Window

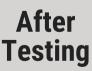

- Destroy or Securely Store Test Materials
- Report Any Test Security Incidents (if applicable)
- May 15th MAST Form B Live Listening/Feedback Session
- Share Student Results with Parents/Guardians available May 24th for machine-scored items
  - Parent Portal available (districts make the parent-student connection in the Kite Educator Portal)

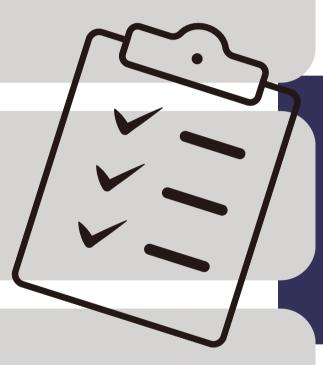

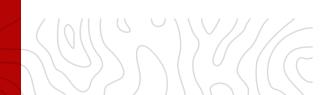

### **Testing Window**

### **April 15-May 10 (4 weeks)**

| April |    |    |    |    |    |    |
|-------|----|----|----|----|----|----|
| Su    | Мо | Tu | We | Th | Fr | Sa |
|       | 1  | 2  | 3  | 4  | 5  | 6  |
| 7     | 8  | 9  | 10 | 11 | 12 | 13 |
| 14    | 15 | 16 | 17 | 18 | 19 | 20 |
| 21    | 22 | 23 | 24 | 25 | 26 | 27 |
| 28    | 29 | 30 |    |    |    |    |
|       |    |    |    |    |    |    |

|    | May |    |    |    |    |    |
|----|-----|----|----|----|----|----|
| Su | Мо  | Tu | We | Th | Fr | Sa |
|    |     |    | 1  | 2  | თ  | 4  |
| 5  | 6   | 7  | 8  | 9  | 10 | 11 |
| 12 | 13  | 14 | 15 | 16 | 17 | 18 |
| 19 | 20  | 21 | 22 | 23 | 24 | 25 |
| 26 | 27  | 28 | 29 | 30 | 31 |    |
|    |     |    |    |    |    |    |

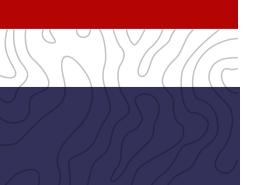

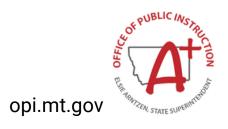

### **Testing Window**

### **Example Testing Schedule (Elementary)**

| Week 1 | April 15-19        | <ul><li>Day 1: 2 Math Testlets</li><li>Day 2: 2 Math Testlets</li></ul>         |
|--------|--------------------|---------------------------------------------------------------------------------|
| Week 2 | April 22-26        | <ul><li>Day 1: 2 Math Testlets</li><li>Day 2: T13 Anchor Math Testlet</li></ul> |
| Week 3 | April 29-<br>May 3 | <ul><li>Day 1: 2 ELA Testlets</li><li>Day 2: 2 ELA Testlets</li></ul>           |
| Week 4 | May 6-10           | <ul><li>Day 1: ELA Performance Task</li><li>Make-ups</li></ul>                  |

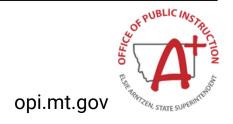

### **Testing Window**

### **Example Testing Schedule (MS)**

| Week 1 | April 15-19        | <ul><li>Day 1: 2 Math Testlets</li><li>Day 2: 2 ELA Testlets</li></ul>       |
|--------|--------------------|------------------------------------------------------------------------------|
| Week 2 | April 22-26        | <ul><li>Day 1: 2 Math Testlets</li><li>Day 2: 2 ELA Testlets</li></ul>       |
| Week 3 | April 29-<br>May 3 | <ul><li>Day 1: 2 Math Testlets</li><li>Day 2: ELA Performance Task</li></ul> |
| Week 4 | May 6-10           | <ul><li>Day 1: T13 Anchor Math Testlet</li><li>Make-ups</li></ul>            |

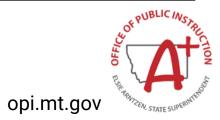

### Form B

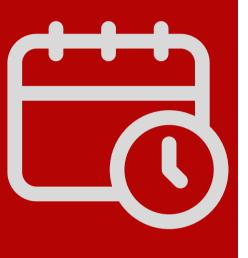

### **Scheduling Tips & Reminders**

- Testlets are intended to be completed within a class period but can be paused and resumed in a following session.
- Testlet times may vary by topic and student familiarity.
- Each testlet has its own unique Daily Access Code.
- All testlets are available daily. Students may move on to another testlet with the correct Daily Access Code.

### **Administering Tests**

- Print student test tickets (username/password)
- Print Daily Access Codes (DACs)

• Test administrators can view individual student progress status, number of unanswered questions, and progress

through testlet.

Test administrators can pause/resume testlets.

END TEST SESSION Button

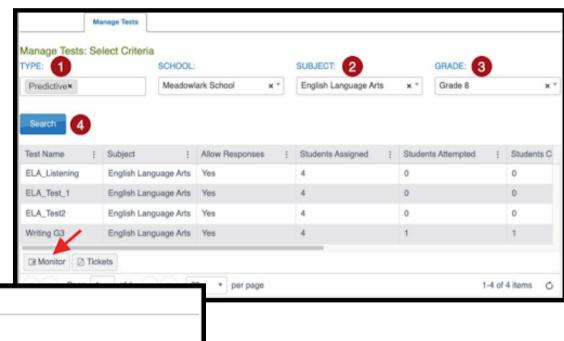

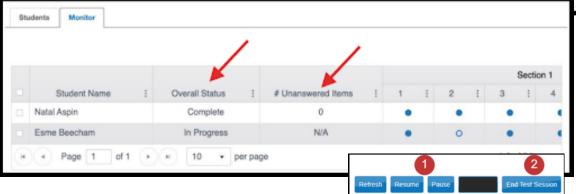

opi.mt.gov

### **Monitoring Testlet Completion**

#### USING THE DASHBOARD

DTCs, BTCs, and TEAs can monitor student test status in the Kite Educator Portal, to identify which students have finished testing, which students have unused testlets, and which students have incomplete tests.

Testlet completion should be monitored at the District level to ensure at least 95% testlet completion is achieved.

- 1. DASHBOARD
- 2. View by **school** or by **district**.
- 3. Download Extract if needed.

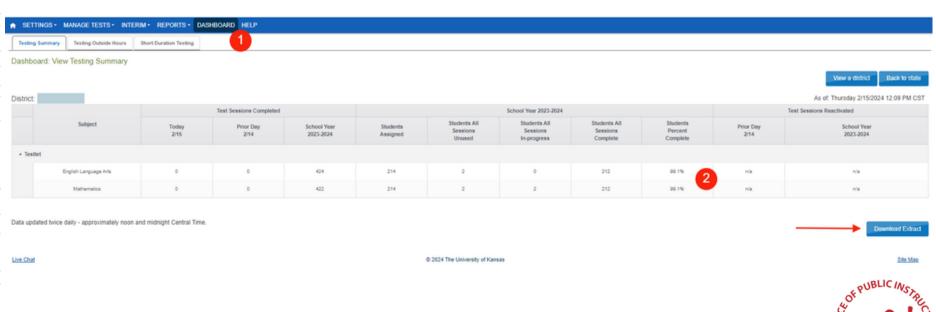

#### USING THE TEST MONITOR SCREEN

Testlet completion can also be monitored by grade level and testlet using filtering options in the INTERIM > My Tests section of the Kite Educator Portal. Individual students can be identifed for testlet completion to ensure at least 95% testlet completion is achieved.

- 1. INTERIM > My Tests
- 2. Fill out organizational information in the drop down menus.
- 3. Select the three dots to filter to see the appropriate testing window.
- 4. Compare "Students Completed" to "Students Assigned".
- 5. Select the testlets that are not completed. Multiple testlets can be monitored. You can select up to 4.
- 6. Select Monitor button.

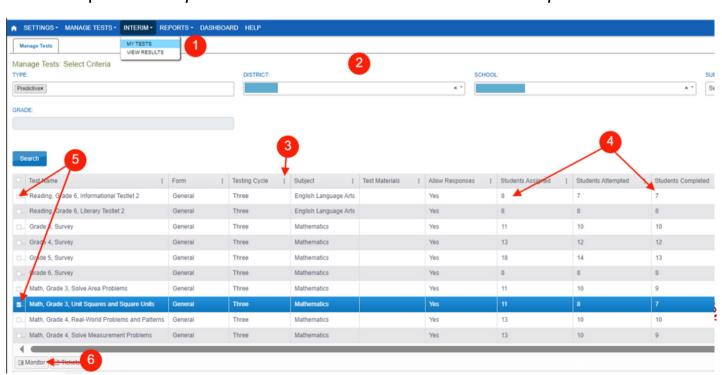

#### USING THE TEST MONITOR SCREEN

Once in the Monitor Screen:

- 1. Select the three dots to filter in the "Overall Status" column. Choose Sort Descending.
- 2. This will pull testlets to the top that are "Unused" (student has not started) and "In Progress" (student has started but hasn't completed).
- 3. Look to the associated Student Name for which students still need to complete testlets.
- 4. Repeat steps #1-3 for the other testlets in the Monitor Screen.

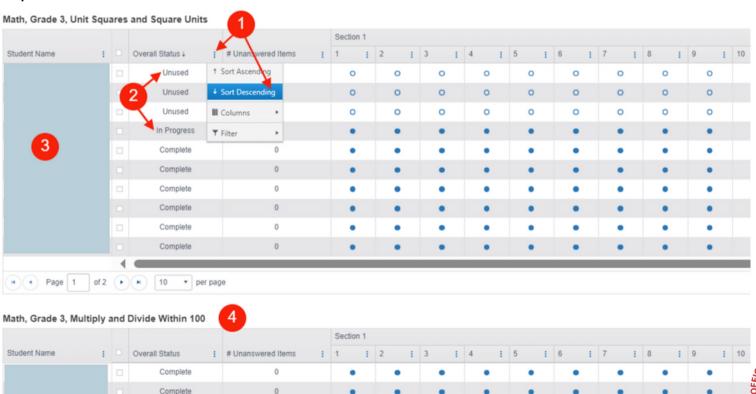

USING THE TEST ADMINISTRATION MONITORING DATA EXTRACT

#### Navigate to:

- 1. REPORTS > DATA EXTRACTS
- 2. Select the Test Administration and Monitoring tab.
- 3. Click on New File.
- 4. Once the file has loaded, click on the csv icon to download a document that will list testlets assigned, in progress, and completed by subject and student.

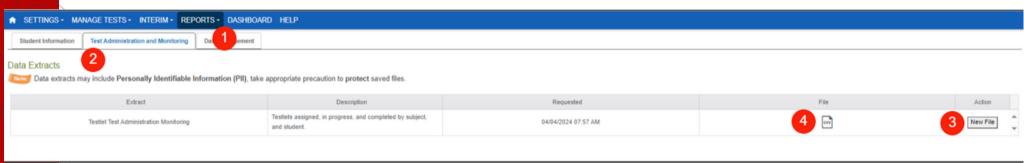

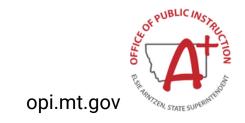

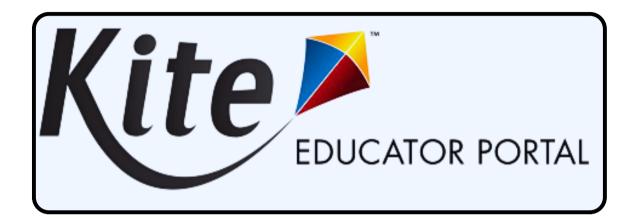

Charles Turner, Project Coordinator
Assessment & Technology Solutions, University of Kansas

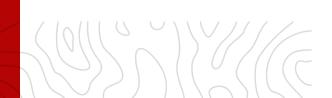

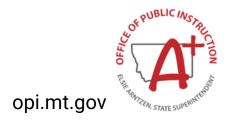

#### **GENERAL & TARGETED OUTREACH**

General and Targeted Outreach is a way to help support districts in testlet completion and full participation in the MAST Pilot.

#### **GENERAL & TARGETED OUTREACH SCHEDULE**

| Add to the dinished Agent to the second to the second to t |
|----------------------------------------------------------------------------------------------------|
| Sompletion                                                                                                    |
| Completion                                                                                                    |
| Soletol Outreach Agraphic of the second of the second of t |

| Window         | Date                        | Outreach Date | Outreach Type    | Threshold           | Audience              |
|----------------|-----------------------------|---------------|------------------|---------------------|-----------------------|
| 1              | October 23-<br>November 10  | 10/27         | General          | All                 | STC                   |
|                |                             | 11/3          | Targeted         | Haven't started     | STC, Principal, Supt. |
|                |                             | 11/8          | Targeted         | Haven't finished    | STC, Principal, Supt. |
| 2              | November 27-<br>December 15 | 12/1          | General          | All                 | STC                   |
|                |                             | 12/8          | Targeted         | Haven't started     | STC, Principal, Supt. |
|                |                             | 12/13         | Targeted         | Haven't finished    | STC, Principal, Supt. |
| 3              | January 29-<br>Feburary 16  | 2/2           | General          | All                 | STC                   |
|                |                             | 2/9           | Targeted         | Haven't started     | STC, Principal, Supt. |
|                |                             | 2/14          | Targeted         | Haven't finished    | STC, Principal, Supt. |
|                | March 11-<br>April 5        | 3/15          | General          | All                 | STC                   |
| 4              |                             | 3/22          | General/Targeted | All/Haven't started | STC, Principal, Supt. |
| 4              |                             | 3/29          | Targeted         | Haven't started     | STC, Principal, Supt. |
|                |                             | 4/3           | Targeted         | Haven't finished    | STC, Principal, Supt. |
| 5              | April 15-<br>May 10         | 4/19          | General          | All                 | STC                   |
|                |                             | 4/26          | General/Targeted | All/Haven't started | STC, Principal, Supt. |
| (Through Year) |                             | 5/3           | Targeted         | Haven't started     | STC, Principal, Supt. |
|                |                             | 5/8           | Targeted         | Haven't finished    | STC, Principal, Supt. |
| 5<br>(Form B)  | April 15-<br>May 10         | 4/19          | General          | All                 | STC                   |
|                |                             | 4/26          | General/Targeted | All/Haven't started | STC, Principal, Supt. |
|                |                             | 5/3           | Targeted         | Haven't started     | STC, Principal, Supt. |
|                |                             | 5/8           | Targeted         | Haven't finished    | STC, Principal, Supt. |

Apr. 9th: MAST Form B Live Q&A

# MAST PORTAL & OPI MAST WEBPAGE

Find resources to help prepare and support MAST Administration:

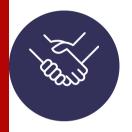

Install Guides & Supported System

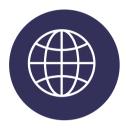

**Resources for Teachers** 

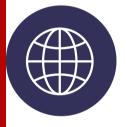

Standards and Manuals

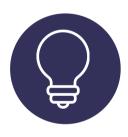

**Resources for Parents** 

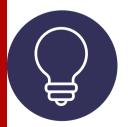

**Training Materials** 

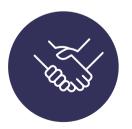

Math and ELA Standards
Blueprints

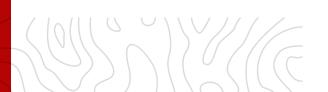

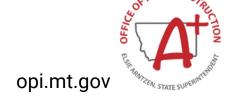

#### **Upcoming Events**

### **Preparing for SY24-25 MAST Implementation**

Apr. 10th 3:30-4:30 pm April Focused Monthly Webinar:
 Gearing Up for SY24-25 MAST

Apr. 2-12th

Montana MAST Road Show

Apr. 2nd Belgrade Apr. 5th Kalispell

Apr. 3rd Great Falls Apr. 8th Lewistown

**Apr. 4th** Frenchtown **Apr. 9th** Havre

Apr. 10th Wolf Point

Apr. 11th Miles City

Apr. 12th Billings

May 15th 3:30-4:00 pm

 MAST Form B Summative Live Listening/Feedback Session

June 17-20th

- OPI Summer Institute
  - Shaping the Future of Assessment in Education
  - MAST Implementation SY24-25: Content Alignment & Reporting
  - Kite Platform

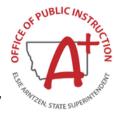

#### Apr. 9th: MAST Form B Live Q&A

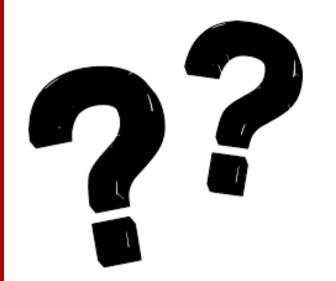

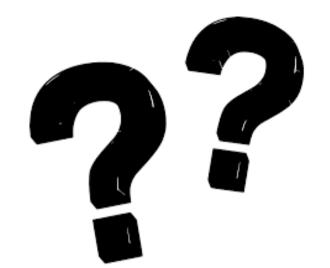

# Questions?

KITE SUPPORT DESK: (855) 277-9752 7:30 A.M. – 4:00 P.M. MST <u>KITE-SUPPORT@KU.EDU</u>

OPI ASSESSMENT HELP DESK: 1-844-867-2569 <u>OPIASSESSMENTHELPDESK@MT.GOV</u>

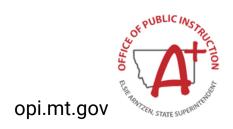